(19) OFICIUL DE STAT PENTRU INVENȚII ȘI MĂRCI **București** 

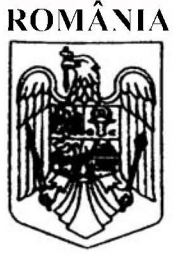

(11) RO 131695 A2  $(51)$  Int.Cl. G06F 17/18<sup>(2006.01)</sup> G06F 17/30<sup>(2006.01)</sup>

# **CERERE DE BREVET DE INVENTIE**

Nr. cerere: a 2015 00607  $(21)$ 

#### Data de depozit: 21/08/2015  $(22)$

(41) Data publicării cererii: 28/02/2017 BOPI nr. 2/2017

(71) Solicitant: · IMINENT TECHNOLOGY S.R.L., STR. DIONISIE LUPU NR. 64-66, MEZANIN, CAMERA 1, SECTOR 1, BUCUREŞTI, B, R<sub>O</sub>

(72) Inventatori

· CHIRU COSTIN- GABRIEL, STR. EŞARFEI NR. 97A, BUCUREŞTI, B, RO: **. ILAS CONSTANTIN.** 

STR. DUMITRU ZOSSIMA NR. 65, BUCUREŞTI, B, RO

### METODĂ DE PREDICȚIE INDIVIDUALIZATĂ A  $(54)$ **CATEGORIILOR PAGINILOR DE INTERNET CE URMEAZĂ** SĂ FIE VIZITATE DE UN UTILIZATOR

#### (57) Rezumat:

 $(12)$ 

Inventia se referă la o metodă de predictie individualizată, bazată pe algoritmi de inteligență artificială, a categoriilor paginilor de internet care urmează să fie vizitate de un utilizator, metodă ce poate fi utilizată de browserele de internet și de furnizorii de servicii web, pentru a oferi sugestii de pagini, în vederea accelerării și simplificării navigației, cu beneficii pentru navigarea de pe calculatoarele personale, dar mai ales de pe dispozitive mobile. Metoda de predicție, conform invenției, constă în următoarele faze: o primă fază de preprocesare (3) în care, pornind de la o secvență curentă de navigare a utilizatorului, și de la istoricul său de navigare, se creează unul sau mai mulți vectori aciclici cu categoriile paginilor vizitate, în ordinea vizitării; o a doua fază de procesare (4), în care se prezice categoria următoarei pagini de internet care va fi accesată de utilizator, această predicție fiind efectuată combinând două tehnici de predicție diferite: una bazată pe folosirea unui procedeu de recomandare (12), iar cealaltă, o metodă statistică bazată pe compararea probabilităților diferitelor categorii de pagini de a fi accesate, și folosind trei factori diferiți pentru realizarea predicției: istoria navigării utilizatorului, momentul actual de timp și ritmul curent de navigare al utilizatorului; și o a treia fază, în care se adaugă informația preprocesată la istoricul de navigare a utilizatorului. Metoda de predicție furnizează la ieșire categoriile (O1) probabile la momentul actual de timp, categoriile (O2) probabile conform ritmului de navigare curent, probabilitatea (O3) de continuare a secvenței, și categoria (O4) prezisă, prin combinarea categoriilor (O1, O2 și O3) anterioare.

Revendicări: 4 Figuri: 8

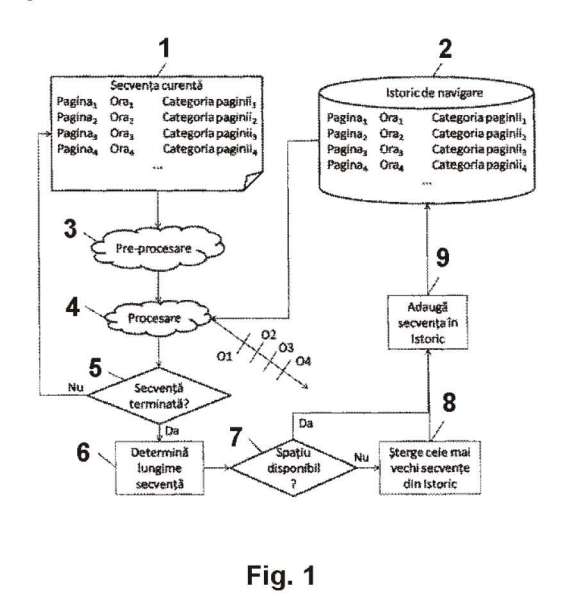

Cu începere de la data publicării cererii de brevet, cererea asigură, în mod provizoriu, solicitantului, protecția conferită potrivit dispozițiilor art 32 din Legea nr.64/1991, cu exceptia cazurilor în care cererea de brevet de inventie a fost respinsă, retrasă sau considerată ca fiind retrasă. Întinderea protecției conferite de cererea de brevet de invenție este determinată de revendicările conținute în cererea publicată în conformitate cu art.23 alin.(1) - (3).

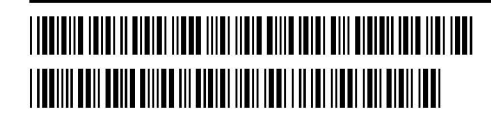

**STAT PENTRU INVENTII ȘI MARC** Cerere de brevet de inventie  $0.50060$  $Nr.a.$ Data depozit ..... 2.1 -08-2015

# Metodă de predictie individualizată a categoriilor paginilor de internet ce urmeaza sa fie vizitate de un utilizator

Invenția se referă la o metodă de predicție, bazată pe algoritmi de inteligență artificială, a categoriilor probabile din care vor face parte paginile de internet ce urmeaza a fi vizitate de un utilizator, metodă care poate fi folosită de browserele de internet și de furnizorii de servicii web pentru oferirea de sugestii de pagini, în vederea accelerării și simplificării navigației. De asemenea, inventia poate fi folosită și pentru oferirea de servicii web complexe, bazate pe informații provenind din mai multe surse, obținute anticipat față de momentul când sunt cerute, precum si pentru cresterea securității, prin detectarea unui utilizator neautorizat. Prin categorie a unei pagini de internet se înțelege domeniul căruia îi aparține pagina, de exemplu: stiri, filme, muzică, știință și tehnică, etc.

Sunt cunoscute diverse metode de predictie folosite în diferite aplicații. Unele dintre ele sunt specializate pentru dispozitive mobile, pentru sarcini ca predicția zonelor din documente ce trebuiesc pre-incarcate pe dispozitivele mobile, prezicerea cuvintelor ce se doresc a fi tastate pornind de la câteva caractere ambigue sau de la functionalitățile telefoanelor, cum ar fi cele prezentate in documentele de brevet "Predicting and Retrieving Data for Preloading on Client Device", inventatori Chang J, Yuan S, Wang B, Tsai E, Jiang A (US2013304798Al, publicat 14.11.2013). "A Communication Terminal Having a Predictive Editor Application", inventator Haestrup Jan (EP1031914A2, publicat 30.08.2000), "Messaging System", inventatori Ezra D și Kaluaratchie D C (GB2470585A, publicat 01.12.2010).

Cele mai multe metode insa sunt fie specializate pentm dispozitive desktop, fie adaptate pentru ambele tipuri de dispozitive, pentru sarcini ca îmbunătățirea rezultatelor furnizate de motoarele de cautare, prezicerea urmatorului link ce urmeaza a fi vizitat de catre utilizator, îmbunătățirea navigării pe internet prin pre-randarea de pagini web sau prin realizarea unui sistem de caching pe partea de server, prezicerea căilor de navigare alcătuite din mai mulți pasi, prezicerea sit-urilor web ce se doresc a fi accesate folosind doar primele caractere tiparite intr-un browser, evaluarea acliunilor posibile ale utilizatorilor in cazul sistemelor IPTV, cum ar fi cele prezentate in documentele de brevet "Modelling, Detecting and Predicting User Behavior with Hidden Markov Models", inventator Heck Larry P. (US2009164395Al, publicat 25.06.2009), "System and Method for Auto-sensed Search Help", inventator Watson Eric B. (US2006259861Al, publicat 16.11.2006), "Predicting User Navigation Events Based on Chronological History Data", inventatori Burkard T, Hamon D  $\pi$ i Jain A (US8655819B1, publicat 18.02.2014), "Accelerating User Interfaces by Predicting User Actions", inventatori Fredricksen E R., Buchheit P și Rennie J G. (WO2006085314A2, publicat 30.06.2004), "Access to Network Content", inventatori Burkard T și Jain A (US2014095966Al, publicat 03.04.2014), "Predicting User Navigation Events", inventatori Hamon D, Burkard T și Jain A (US8566696B1, publicat 22.10.2013), "Predicting User Navigation Events in an Internet Browser", inventator Hamon D (US8744988Bl, publicat 03.06.2014), "A Novel Book-like Internet Browser for Electronic Information", inventatori Seet Chern H și Ho Seng B (WO0206917A2, publicat 24.01.2002), "Dynamic Prefetching Method and System for Metadata", inventatori Cetin G, Gumus U și Kupusoglu O (EP2194471Al, publicat 09.06.2010), "Web Site Connecting System Using Keyword and

 $-0$  - 2 0 1 5  $-$  0 0 6 0 7 -21 -08- **<sup>2015</sup>**

Method Threreby", inventator Park Ho-nam **(W02007027002Al,** publicat 08.03.2007), "Enabling Predictive Web Browsing", inventatori White C A, si Jones C D. **(US2012137201Al,** publicat 31.05.2012), "User Intention Modeling for Web Navigation", inventatori Zheng C, Xiaoming S ~i Liu W **(US2003212760Al,** publicat 13.11.2003), "Dynamic Page Generation Acceleration Using Component-Level Caching", inventator Anindya D **(US6622168Bl,** publicat 16.11.2003), "Access to Network Content", inventatori Burkard T, Jain A și Bentzel C **(US2012324043A1**, publicat 20.12.2012), "Adaptive Prefetching for Computer Network and Web Browsing with a Graphic User Interface", inventatori Jiang Z si Kleinrock L **(US6385641B1,** publicat 07.05.2002), "Access to Network Content", inventator Hamon Dominic **(US8954524Bl,** publicat 10.02.2015)," Web Brower Graphics Management ", inventatori Eves D si Timms A **(WO0019336A1**, publicat 06.04.2000), "Navigating Organizational Structures", inventatori Forman G H și Suermondt H J **(US2003139901Al,** publicat 24.07.2003), "Accelerating User Interfaces by Predicting User Actions", inventatori Fredricksen E R., Buchheit P și Rennie J G. **(WO2006012144A2,** publicat 02.02.2006).

Aceste metode au multe dezavantaje. Un dezavantaj constă în aceea că, în toate cazurile, pentru predictie sunt folosite metode simpliste ce folosesc informatii putine (bigrame sau cel mult n-grame de vizite de pagini) și presupuneri simpliste (Naive Bayse) pe baza cărora se pot deriva informații limitate (în general numai predicția următoarei pagini sau predicția unei secvente de pagini, dar cu acuratete din ce în ce mai scăzută).

Majoritatea metodelor de mai sus (cu exceplia US2003212760A1 ) considera drept istoric de navigare numai pagina curentă, fără a se raporta la istoria anterioară de navigare, iar aceasta istorie foarte scurtă nu permite obtinerea unei precizii bune. Un alt dezavantaj constă în faptul ca aceste metode folosesc informalia referitoare la pagina curenta pentru a prezice numai următoarea pagină ce va fi accesată și nu o anumită cale de navigare. De cele mai multe ori, prediclia se bazeaza pe parsarea paginii curente pentru a extrage legaturile existente catre aite pagini web iar predictia consideră ca posibilități de continuare a navigării numai aceste legături, ceea ce necesită mai mult timp de procesare pentru a extrage legăturile din pagină și de aici un alt dezavantaj. Exceptie fac US2003212760A1, US6622168B1. Unele dintre metodele menționate folosesc informații sensibile pentru clienți, ceea ce ridică probleme de încredere din partea acestora, reprezentând un alt punct slab.

In plus, metoda folosita in US2003212760A1, care apare ca exceplie in lista de mai sus, are dezavantajul că are nevoie pentru a funcționa de o listă lungă de informații pentru care se păstreaza istoria (url, moment de acces al acestuia, durata de timp petrecută pe fiecare pagină, modul în care s-a ajuns la un anumit url: în urma unui click pe un link, prin căutare folosind un motor sau direct scriind url-ul în browser, ce motor de căutare a fost folosit, cuvintele căutate, rezultatele obtinute, pe care din rezultate întoarse de motorul de căutare s-a dat click) ceea ce înseamnă că, la implementarea pe un dispozitiv mobil, fie toată această informație amplă e salvata pe dispozitivul mobil (ocupând memoria) și atunci prelucrarea se face local (cu impact asupra duratei de viață a bateriei și a performanței dispozitivului), fie, dacă informalia e transmisa pe un server, se va realiza mult trafic de date, cu impact negativ asupra duratei de viață a bateriei și a performanței dispozitivului, inclusiv a vitezei de navigare.

 $a$ -2015. - 00607.  $\varphi^0$ 

## 2 1 -08- **<sup>2015</sup>**

Un alt dezavantaj major este faptul că, de multe ori, predictia pentru un utilizator se face pe baza acliunilor anterioare ale altor utilizatori, deci nu este individualizat pentru fiecare utilizator în parte, ci ține cont de acțiunile majorității.

Problema tehnică pe care o rezolvă invenția este accelerarea și simplificarea navigației, prin oferirea, la momentul potrivit de timp, de sugestii pertinente, usor de accesat, care este benefică indiferent de utilizator și de platforma folosită, dar este foarte importantă în cazul folosirii dispozitivelor mobile (telefoane, tablete). In acest caz, accesarea unor pagini continând informația dorită la un moment dat se poate face prin folosirea motoarelor de căutare, dar aceasta presupune introducerea manuală a mai multor termeni, și eventual repetarea operatiei de câteva ori, până la găsirea a ceea ce se caută. Prin metoda propusă, aceasta etapă este eliminată, utilizatorul putând primi direct sugestii de pagini aparținând categoriei prezise. În plus, prin felul în care este concepută, metoda poate fi cu usurintă implementată, într-o manieră optimizată, atât pe dispozitive mobile (cu minimizarea puterii consumate si un volum redus de trafic de date suplimentar), cât si pe calculatoare personale.

Metoda de predictie, conform inventiei, rezolvă problema tehnică enuntată și înlătură dezavantajele mentionate, prin accea că furnizează, cu probabilitate crescută și într-o manieră eficienta, intentia de navigare a unui utilizator, reprezentata prin categoriile paginilor de internet ce urmează să fie vizitate de către acesta, destinată utilizării pe calculatoare personale si dispozitive mobile (telefoane, tablete), în scopul accelerării și simplificării navigatiei, prin oferirea, la momentul potrivit de timp, de sugestii pertinente de pagini web, usor de accesat de catre utilizator. In acest fel, este posibila preincarcarea unei serii de pagini din aceasta categorie și oferirea lor ca optiuni de continuare a sesiunii de navigare, astfel permitând accelerarea si simplificarea navigatiei.

Metoda de predictie, conform inventiei, consta in urmatoarele fazele:

- a. Pre-procesare, în care, pornind de la secventa curentă de navigare a utilizatorului și de la istoricul său de navigare se crează unul sau mai mulți vectori aciclici cu categoriile paginilor vizitate, in ordinea vizitarilor;
- b. Procesare, in care se prezice categoria urmatoarei categorii de pagini de internet ce va fi accesata de utilizator. Aceasta predictie se face combinand doua tehnici diferite de predictie: una bazata pe folosirea unui procedeu de recomandare, iar cealalta, 0 metoda statistica bazata pe compararea probabilitatilor diferitelor categorii de pagini de a fi accesate; și folosind trei factori diferiți pentru realizarea predicției: istoria navigării utilizatorului, momentul actual de timp și ritmul curent de navigare al utilizatorului;
- c. Adaugarea informatiei pre-procesate in istoricul de navigare al utilizatorului.

Metoda de predictie prezentata, conform inventiei, are urmatoarele avantaje:

- Are 0 precizie ridicata, deoarece:
	- oEste aplicata fiecarui utilizator in parte, fiind bazata pe prelucrarea informatiei de navigare specifică acestuia și nu prin medierea informatiilor provenite de la un grup mare de utilizatori;
	- o Combina doua tehnici diferite de predictie: una bazata pe folosirea unui procedeu de recomandare, iar cealalta, 0 metoda statistica bazata pe compararea probabilitatilor diferitelor categorii de pagini de a fi accesate;

3

- o Combină trei factori diferiți pentru realizarea predictiei: istoria navigării, momentul actual de timp si ritmul curent de navigare.
- Foloseste doar informatii non-intruzive, putin sensibile, adică momentul navigării,  $\blacksquare$ pagina de web accesată și categoria acesteia, și nu informații despre gen, vârstă, venit, pasiuni, locatie, etc.
- Necesită ca informatie de intrare doar momentul navigării, url-ul paginii accesate si  $\blacksquare$ categoria ei, deci permite cu usurință implementarea optimă pe dispozitive mobile, în cazul cărora metoda e implementată pe server și primește aceste informatii, fără impact important asupra traficului de date, duratei de viată a bateriei și performanțelor dispozitivului mobil.

Invenția este prezentată în legătură cu următoarele figuri, care reprezintă:

- fig. 1, principalele etape ale procedeului vizat de acest patent;  $\Box$
- fig. 2, diagrama de flux a procesarii implicate de procedeul vizat de acest patent;  $\mathbf{r}$
- $\omega^{\pm}$ fig. 3, diagrama de flux a determinarii categoriilor probabile in funclie de diferite momente de timp;
- fig. 4, diagrama de flux a determinarii categoriilor probabile la momentul curent de timp;
- fig. 5, diagram a de flux a determinarii categoriilor probabile in funclie de ritmul de navigare;
- fig. 6, diagrama de flux pentru determinarea mediei și deviatei ritmului de navigare a  $\omega$  . utilizatorului;
- fig. 7, diagrama de flux a determinarii categoriilor probabile conform ritmului de navigare curent;
- fig. 8, diagrama de flux pentru determinarea probabilităților de a continua secvența inceputa cu diferite categorii.

În Fig. 1 este prezentată arhitectura metodei de predicție propuse, conform invenției. Astfel, modulul de procesare 4 va primi, pentru fiecare utilizator în parte, secvența curentă de navigare 1 ce contine paginile vizitate, momentele de timp ale vizitelor si categoriile acestor pagini. Momentul de timp al vizitelor ne va ajuta să evaluăm doi dintre factorii menționați anterior: momentul de timp la care se face navigarea și ritmul de navigare al utilizatorului, în timp ce paginile vizitate ne dau istoricul utilizatorului, cel de-al treilea factor amintit.

Datorită faptului că paginile web vizitate de utilizatori au o foarte mare diversitate, factor ce lmpiedica invalarea, yom reduce aceasta diversitate prin inlocuirea paginilor web cu categoriile din care aceastea fae parte, motiv pentru care aceasta informatie este de asemenea retinuta in vederea procesarii.

In plus, datorita faptului ca 0 secventa tipica de navigare poate contine "cicluri" - un utilizator se poate întoarce la un anumit subiect (categorie de pagină) vizionat(ă) în trecut în cadrul aceleiași secvente -, în timp ce pentru învătare avem nevoie de secvente aciclice (încercăm să învățăm indicele unei anumite categorii într-o secvență și drept urmare acesta nu poate avea decât o singură valoare), acestea vor fi pre-pocesate 3 pentru eliminarea ciclicității.

La modulul de procesare 4, pe lângă informațiile pre-procesate legate de secvența curentă de navigare, ajunge și istoricul utilizatorului 2, conținând secvențe anterioare de navigare.

Pe baza acestor informații, metoda identifică categoriile probabile spre a fi vizitate de către utilizator având in vedere momentul de timp actual O1, categoriile cel mai probabil să fie vizitate conform ritmului de navigare curent al acestuia 02, categoriile cel mai probabil sa fie vizitate conform istoricului de navigare O3 și predicția categoriei paginii următoare ce va fi vizitata de catre client tinand cont de toti factorii considerati in analiza 04.

In continuare, se verifică dacă secventa de navigare este sau nu încheiată 5. În cazul în care nu s-a detectat incheierea secventei de navigare, intregul proces este reluat in vederea continuării analizei și predicției 10, 11, 12, 13. În caz contrar, secvența trebuie salvată în istoricul utilizatorului. Pentru aceasta, mai întâi este determinat spatiul necesar stocării secventei curente 6. Datorită faptului că memoria asignată acestui procedeu poate fi limitată, inaintea salvarii secventei se face verificarea daca exista suficient spatiu disponibil sau nu 7. Dacă există suficient spațiu disponibil, atunci secvența este adaugată la istoric 9 și metoda își încheie funcționarea. Dacă nu există suficient spațiu, atunci mai întâi sunt sterse o serie de intrări deja existente în istoric 8 pentru a se crea spatiul necesar, iar după aceea se stochează noua secventă în spațiul recent eliberat 9. Stergerea secventelor are scopul pe de-o parte de a mentine istoricul 2 in limite rezonabile din punctul de vedere al dimensiunii ocupate, iar pe de alta parte, de a furniza predictii cat mai apropiate de comportamentul actual al utilizatorului curent.

Avand (pentru fiecare utilizator) secvente de navigare curente 1, in cadrul procesarii 4 yom folosi câte un vector și o matrice independente pentru fiecare utilizator în parte (vectorul reprezentând secventa de navigare curentă 1, iar matricea istoricul utilizatorului 2). Matricea ce contine istoricul utilizatorului 2 va avea pe cele doua dimensiuni urmatoarele informatii:

- secventele de pagini web vizitate de către utilizatorul respectiv în trecut și
- categoriile posibile pentru diferitele pagini web.

Informatiile salvate in matrice vor reprezenta indicii din secventa ai diferitelor categorii de pagini vizitate. Cu alte cuvinte, in matrice yom surprinde ordinea in care utilizatorul a vizitat diverse categorii de pagini. Datorită faptului că în astfel de matrici nu se poate salva decât o singură valoare pentru fiecare tuplu (în cazul nostru <secvență, categorie din secvență>) în timp ce o secventă tipică poate contine "cicluri" - un utilizator se poate întoarce la un anumit subiect (categorie de pagină) vizionat(ă) în trecut în cadrul aceleiași secvențe -, trebuie să avem grijă ca fiecare secventă din matrice să fie aciclică. Drept urmare, este nevoie de o preprocesare a secventelor de navigare initiale 1 astfel incat sa se poata salva toate informatiile asociate lor (chiar dacă există cicluri). Astfel, secventa de navigare curentă 1 este preprocesată și transformată în unul sau mai mulți vectori de navigare curentă. Dacă se obțin mai mulți astfel de vectori, înseamnă că au fost identificate cicluri și în acest caz nu se menține în vederea procesării 4 decât ultimul vector. Ceilalți vectori vor fi salvați 9 în matricea reprezentând istoricul utilizatorului 2 dacă există suficient spațiu de stocare 7, sau dacă nu, înainte de această operație, sunt eliminate 8 o serie de coloane din acea matrice de istoric 2 pentru a face loc pentru salvarea secventei curente 9. Odata finalizata procesarea 4 vectorului de navigare curentă, același lucru se întâmplă și cu acest vector: se adaugă 9 în matricea de istoric 2 dacă este posibil 7, iar dacă nu, atunci mai întâi se elimină 8 niște coloane din istoric 2 și apoi este salvat vectorul respectiv 9.

 $0$  -2015, -00607 - $21 - 08 - 2015$ 

 $6\varphi$ 

Algoritmul de pre-procesare 3, realizează, conform metodelor cunoscute, transformarea secventei curente de navigare într-o serie de vectori aciclici, continând categoriile paginilor vizitate (obtinute de la un serviciu existent). De asemenea, se adauga trei categorii fictive (start, continue, stop) in scopul delimitarii sub-secventelor.

In urma pre-procesarii 3 se obline vectorul ce trebuie procesat. Detaliile procesarii 4 sunt prezentate în Fig. 2. Procesarea 4 implică, pe de-o parte informațiile referitoare la vectorul curent de navigare, iar pe de alta, informatiile referitoare la istoricul de navigare al utilizatorului 2. Istoricul de navigare 2 este folosit pentru determinarea categoriilor probabile spre a fi vizitate de utilizator în functie de diverse momente de timp 14, precum și pentru determinarea categoriilor probabile spre a fi vizitate de acesta în funcție de ritmul său de navigare 15. Odată obtinute aceste informatii, ele se combină cu vectorul de navigare curent pentru a determina care sunt categoriile probabile spre a fi vizitate la momentul curent de timp 10, respectiv categoriile probabile conform ritmului de navigare curent 11. De asemenea, vectorul de navigare curent și istoricul de navigare al utilizatorului 2 sunt folosite intr-un modul de determinare a probabilitatii de continuarea a secventei curente 12.

Odata obtinute rezultatele de la modulele de determinare categorii probabile la momentul de timp curent 10 (01), de determinare categorii probabile conform ritmului de navigare curent 11  $(O2)$  și de determinare probabilitate de continuare a secvenței 12  $(O3)$ , acestea sunt combinate pentru a obtine un singur set de valori pentru fiecare categorie in parte 16. In final, pe baza acestor valori se va face predictia categoriei urmatoarei pagini ce va fi vizitata de către utilizator O4 în cadrul modulului de predictie categorie 13.

In fig. 3 este detaliat modulul de determinare a categoriilor probabile in funetie de diferite momente de timp 14. În cadrul acestuia, mai întâi se construiește o matrice  $(M)$  având categoriile de pagini pe linie și sloturile de timp pe coloane 17 și se inițializează cu 0 fiecare intrare din matrice 18. In acest context, un slot de timp poate avea mai muite granularitati, in functie de cantitatea de date disponibilă și de necesitatea de predictie. În continuare este analizat istoricul utilizatorului 2 și pentru fiecare intrare în parte 19 se determină momentul de timp la care a fost accesată categoria respectivă 20, iar apoi se încadrează momentul respectiv de timp într-unul din slot-urile de timp definite 21. Pe baza acestei încadrări se va incrementa elementul din matrice  $(M_{ii})$  corespunzator categoriei i si slotului de timp din care face parte aceasta (j) 22. Odată încheiată analiza întregului istoric de navigare al utilizatorului  $2$  se pot determina probabilitățile fiecărei categorii i pentru fiecare slot de timp j - p(i|j) - (prin împărțirea lui M<sub>ii</sub> la  $\Sigma_i$  M<sub>ii</sub>) 23, precum și probabilitățile fiecărui slot de timp j - p(j) - (prin împărțirea  $\Sigma_i$  M<sub>ii</sub> la  $\Sigma_{ii}$  M<sub>ii</sub>) 24.

$$
p(categorical) = i | slot j) = \frac{M_{ij}}{\sum_{j} M_{ij}}
$$

$$
p(slot j) = \frac{\sum_{i} M_{ij}}{\sum_{j} M_{ij}}
$$

 $\sim$   $\sim$ 

Pe baza acestor probabilități se determină în continuare categoriile cele mai probabile să fie accesate la momentul actual de timp 01 in cadrul modulului de determinarea categoriilor probabile la momentul curent de timp 10. Diagrama acestui proces este prezentata in fig. 4. Odata obtinute probabilitatile fiecarei categorii i pentru fiecare slot de timp j 23, aceste valori

 $\zeta$ 

trebuie filtrate astfel încât să rămână numai acele valori specifice pentru slotul curent. Drept urmare, mai întâi se determină momentul de timp al ultimei categorii accesate 25 pe baza vectorului de navigare curent, după care se încadrează secvența curentă într-unul din sloturile de timp definite 26. Având identificat slotul de timp curent, yom extrage din probabilitățile identificate pentru fiecare categorie i și pentru fiecare slot de timp j 23 doar acele probabilități care se întâlnesc în slotul curent de timp 10. Aceste probabilități sunt furnizate drept iesirea O1 a metodei.

In fig. 5 este prezentat in detaliu b10cul de detenninare a categoriilor probabile spre a fi vizitate în functie de ritmul de navigare 15. Pentru aceasta, mai întâi se construieste o matrice avand pe linii categoriile de pagini disponibile, iar pe coloane ritmurile de navigare identificate. De exemplu, au fost considerate 4 ritmuri de navigare diferite, folosind media si abaterea standard (deviatia) ale ritmului secventelor anterioare ale utilizatorului calculate pe baza istoricului acestuia 2. Totuși, în funcție de necesități, se poate defini un număr oricât de mare de astfel de ritmuri, folosind și alte metrici în afară de cele două sugerate mai sus. Cele 4 ritmuri de navigare considerate sunt:

- 1. Timp mediu mare între categorii, deviație mare  $\rightarrow$  navigare cu pauze (Tip 1)
- 2. Timp mediu mare între categorii, deviatie mică  $\rightarrow$  navigare încetinită (Tip 2)
- 3. Timp mediu mic între categorii, deviație mare  $\rightarrow$  navigare haotică (Tip 3)
- 4. Timp mediu mic între categorii, deviație mică  $\rightarrow$  navigare accelerată (Tip 4)

Odată construită matricea cu categoriile de pagină pe linii și cele 4 ritmuri de navigare pe coloane, aceasta se inițializează cu valoarea  $0$  28. În continuare se determină media și deviația ritmului de navigare a utilizatorului pentru fiecare intrare din fiecare secvență din istoricul de navigare 29. Acest modul va fi detaliat in fig. 6. Mai departe, pentru fiecare intrare din istoricul de navigare 30 trebuie determinat dacă intrarea respectivă este sau nu prima intrare din secventa 31, deoarece pentru prima intrare nu se poate detennina ritmul de navigare întrucât se consideră că nu există o intrare anterioară și atunci pentru aceasta nu avem cum să calculăm media sau deviația ritmului de navigare. Dacă este prima intrare 31 da, atunci se trece la următoarea intrare (nu se calculează nimic) 32. Altfel, 31 Nu, se extrage media si deviatia ritmului de navigare curente ale utilizatorului 33 calculate deja la pasul 29. Odată obtinute aceste valori, ele sunt comparate cu 2 praguri (unul pentru medie 34 și altul pentru deviatie 35, 36). Va10rile celor 2 praguri pot fi detenninate euristic, pot fi a1ese pseudo-aleator sau pot fi determinate pe baza istoricului utilizatorului 2.

In cazu1 in care va10rile sunt alese pseudo-a1eator, se pot considera va10ri recunoscute ca fiind valide pentru diferite ritmuri de navigare (de exemplu, media timpului petrecut pe o pagină web - adica intarzierea dintre 2 pagini consecutive - este de 15 secunde iar deviatia este de 3 secunde). Avantajul acestei metode este că nu necesită cunoștințe prea multe despre utilizator sau despre paginile vizitate și se poate aplica imediat ce un nou utilizator a fost înregistrat. Totuși, o astfel de metodă nu poate funcționa eficient pentru toată lumea și toate genurile de pagini web; ea trebuie adaptată diferitelor situații întâlnite în practică.

Dacă pragurile se determină pe baza istoricului utilizatorului 2, atunci se pot calcula valorile mediei și deviaței întârzierii de navigare și apoi aceste valori să fie considerate drept praguri. Avantajul acestei metode este că valorile sunt adaptate foarte bine utilizatorului.

$$
21 - 2015 - 00607 - 21 - 08 - 2015
$$

 $6<sup>h</sup>$ 

In functie de valorile celor 2 praguri și de comparațiile mediei 34 și deviației 35, 36 cu aceste praguri, se stabileste ritmul curent de navigare ca făcând parte din unul din cele 4 tipuri si apoi se incrementează valoarea corespunzătoare categoriei curente și ritmului curent de navigare 37, 38, 39, 40. Mai departe, se verifică dacă s-au terminat de prelucrat toate intrările 41. Dacă mai sunt intrări de prelucrat 41 Nu, atunci se trece la următoarea intrare 32 și procesul se reia. În caz contrar 41 Da se pot calcula probabilitățile fiecărei categorii i pentru fiecare ritm de navigare j (p(i|j)) prin împărțirea valorii lui M<sub>ij</sub> la  $\Sigma_i$  M<sub>ij</sub> 42. De asemenea, tot aici se pot determina probabilitățile fiecărui ritm de navigare j (p(j)) prin împărțirea  $\Sigma_i$  M<sub>ij</sub> la  $\Sigma_{ii}$  M<sub>ij</sub>.

$$
p(categorical) | \text{ ritm de browsing } j) = \frac{M_{ij}}{\sum_j M_{ij}}
$$

$$
p(\text{ritm de browsing } j) = \frac{\sum_i M_{ij}}{\sum_{i,j} M_{ij}}
$$

In fig. 6, asa cum s-a mentionat deja, este descrisă modalitatea de calcul a mediei și deviației ritmului de navigare curente ale utilizatorului 29. Aceste calcule se pot realiza considerând intreaga secventa de navigare a utilizatorului sau numai ultima parte a acestei secvente, avand in vedere faptul ca ritmul de navigare al utilizatorului se poate modifica pe parcursul unei secvente de navigare în funcție de diverși factori, cum ar fi tipul de informație căutată sau posibila plictiseala a utilizatorului ce poate interveni dupa un anumit timp. Drept urmare, înainte de a începe calculul, se stabiliește cantitatea de informații referitoarea la navigarea anteriora folosite pentru aceste calcule, adica fereastra din care extragem informatiile legate de vizitele anterioare ale utilizatorului din secvența curentă. Această fereastră poate fi definită fie ca intreaga secventa curenta a utilizatorului (nemaifinand cont de modificarile de ritm ce pot apare in interiorul secventei), fie ca cea mai recenta parte a acestei secvente, ce poate fi definită la rândul ei fie ca interval de timp (de exemplu, vizitele din ultimele 30 de secunde, ultimele 5 minute sau ultima oră fată de momentul curent), fie ca număr de categorii de pagini vizitate (de exemplu, ultimele 3, 5, 10 categorii de pagini vizitate care fac parte din secvența curentă), fie ca o combinație a acestor doi factori (număr de categorii de pagini vizitate dintr-un anumit interval de timp: de exemplu, ultimele 10 categorii vizitate in ultimele 5 minute). În fig. 6 este detaliată varianta ce ține cont de un număr fix de categorii de pagini vizitate (dimensiunea ferestrei, window size) pentru a evidenția ce probleme ridică o astfel de abordare, celelalte variante reprezentând simple adaptări ale acestei abordări. Astfel, pentru prima secventă j  $(= 0)$  din istoricul de navigare 43, odată stabilită dimensiunea ferestrei (window size), se vor crea doi vectori având un număr de componente egal cu dimensiunea ferestrei (window size): t și delta 44. Vectorul t reprezintă vectorul timpilor de accesare a diferitelor categorii de pagini, în timp ce vectorul delta reprezintă diferența de timp dintre accesarea curentă și cea anterioară. De asemenea, tot în acest pas se vor construi alți doi vectori m și dev având un număr de componente egal cu dimensiunea secvenței. M reprezintă vectorul mediilor diferentelor de timp dinaintea fiecărei intrări din secvența j (tinând cont de dimensiunea ferestrei și de intrările care se încadrează în această fereastră), iar dev reprezintă deviațiile standard ale diferențelor de timp calculate pentru aceleași intrări. Dev se va calcula pe baza vectorilor m si delta, conform formulei:

 $7.2015,-00607-65$ 

2 1 -08- <sup>2015</sup>

$$
dev_i = \sqrt{\frac{\sum_k (delta_k - m_i)^2}{window\_size - 1}}
$$

unde k reprezintă indicii intrărilor ce fac parte din fereastra aleasă și variază de la 0 la window size - 1.

In afară de acesti vectori, algoritmul de determinare a mediei și deviatiei de navigare curente ale utilizatorului 29 mai foloseste trei variabile: s, reprezintă suma diferentelor de timp din fereastră și va fi folosită pentru a calcula media diferentelor de timp din fereastră: m<sub>i</sub> = s/window size; i, reprezintă indicele elementului din secventă și este folosit pentru trecerea de la 0 intrare la alta și j care reprezintă indicele secvenței curente din istoricul utilizatorului 2.

După constructia celor patru vectori (m, dev, t si delta) 44, acestia sunt initializati cu valoarea  $\overline{0}$  și la fel se întâmplă și cu valorile lui s și i 45 (j a fost deja inițializat la pasul 43). În continuare, pentru fiecare intrare i 46, se determină momentul de timp la care a fost accesată categoria respectivă și se salvează această valoare în t[i%window size] 47 unde operatorul % reprezintă operația de obținere a restului împărțirii. Cu alte cuvinte, cât timp valoarea lui i este mai mica decat dimensiunea ferestrei, momentele de timp se salveaza chiar in ordinea in care au fost citite. Odata ajunsa valoarea lui i la valoarea dimensiunii ferestrei (i = window size), înseamnă că cea mai veche valoare din fereastră trebuie stearsă pentru că intrarea respectivă nu mai face parte din fereastră (indicii din fereastră sunt cuprinși între 0 și window size - 1 si atunci când se găseste intrarea cu indicele window size, înseamnă că cele mai recente window size intrări sunt intrările din secventă cu valorile cuprinse între 1 si window size). Drept urmare, informatiile aferente intrării curente trebuie să suprascrie datele referitoare la cea mai veche intrare din fereastra (intrarea cu indicele 0), iar acest lucru se realizează folosind operatorul modulo (%), întrucât restul împărțirii lui window size (indicele curent din secvență) la window size (dimensiunea ferestrei), este 0 și astfel informatiile referitoare la intrarea curenta vor suprascrie informatiile existente deja pe pozitia 0 din vectorul t.

Odata salvat momentul de timp al intrarii curente, se verifica daca aceasta intrarea este prima din secventă 48, întrucât dacă este prima intrare nu se pot determina metricile necesare pentru ea. Dadi este prima intrare 48 Da, atunci se trece la urmatoarea intrare prin incrementarea indicelui i 53. Altfel 48 Nu, se verifică dacă valoarea lui i este sau nu mai mare decât window size 49. Această verificare se face cu scopul optimizării calculului valorii s (suma diferentelor de timp din fereastră). Astfel, dacă valoarea lui i este mai mare decât valoarea window size 49 Da vor trebui actualizate niște valori deja salvate cu noile valori calculate ca urmare a intrării curente. Una din aceste valori este s (suma diferentelor de timp din fereastră). Din valoarea lui s va trebui să se scadă prima valoare a întârzierii și în schimb să se adauge noua valoare calculată pentru intrarea curentă. Valoarea veche a întârzierii este eliminată folosind formula s = s - delta<sup>[i%</sup>window size] **50**. Mai departe, trebuie adăugată noua întârziere, dar pentru a putea face acest lucru, mai întâi trebuie calculată și salvată aceasta noua valoare, folosind formula delta[i%window\_size]=t[i%window\_size]-t[(i-1)%window size] 51. Odată avută valoarea noii întârzieri, ea se adaugă la suma diferentelor de timp din fereastră (s):  $s = s + \text{delta}[i\% \text{window size}]$  51. În acest moment se pot calcula

*....a-,.* Z 0 1 5 , - U U 6 U 7 2 1 -08- <sup>2015</sup>

 $62$ 

media și deviația ritmului de navigare curente folosind formulele de mai sus. Aceste valori se vor salva pe pozitia i în vectorii m si dev.

Dacă în schimb valoarea lui i nu este mai mare decât valoarea window size 49 Nu, înseamnă că nu va trebui să actualizăm valori, ci doar să adăugăm noile informații care fac parte din fereastraă. Drept urmare se va sări peste pasul 50 și se va trece direct la pasul 51, în care se calculează și se salvează noua întârziere ca diferență de timp între intrarea curentă și cea anterioară, iar după aceea se calculează valoarea lui s și pe baza acesteia, valorile mediei și deviației de navigare de la momentul curent de timp. Având în vedere că valorile lui i sunt mai mici decât window size, modulul (%) nu influentează operațiile realizate în pasul 51, astfel încât se pot trata unitar și eficient atât cazurile când i este mai mare decât window size cât și atunci când i este mai mic.

Odată calculate valorile mediei și deviației de navigare curente se poate trece la următoarea intrare 52 pentru a repeta procesul. Pentru aceasta se verifică dacă intrarea curentă a fost sau nu ultima din secventa curenta 53. Daca nu 53 Nu, atunci procesul se reia de la pasul 46. Altfel 53 Da, procesarea secventei curente s-a încheiat și se încearcă trecerea la următoarea secvență de prelucrat. În următorul pas 54 se verifică dacă secvența a cărei procesare tocmai s-a incheiat a fost ultima din istoricul utilizatorului 2. Daca da 54 Da, atunci procesarea se incheie intrucat intreagul istoric al utilizatorului 2 a fost procesat. In caz contrar se trece la următoarea secvență 55 și apoi procesul se reia de la pasul 44.

In fig. 7 este prezentat modul in care se decid probabilitatile fiecarei categorii de pagini in parte, astfel încât să se țină cont de ritmul curent de navigare O2. Astfel, odată determinate probabilitatile fiecarei categorii i pentru fiecare ritm de navigare 42, acestea sunt filtrate in functie de ritmul de navigare curent 56, pentru a returna numai acele probabilitati care sunt adaptate acestui ritm 11 (02). Determinarea ritmului de navigare curent 56 se face cu ajutorul modulului de determinare a mediei și deviației de navigare a utilizatorului 29, cu observația că în acest caz nu avem decât o singură secvență (deci j = 0 mereu) și în plus nu ne interesează decât valorile ultimelor valori ale mediei și deviației de navigare a utilizatorului.

In fig. 8 este descrisa modalitatea de calcul a categoriilor eel mai probabil sa fie vizitate conform istoricului de navigare 03, din cadrul modulului de determinare a probabilitatii de continuare a secventei 12, folosind istoricul de navigare al utlizatorului 2. Așa cum am mentionat deja, informatiile legate de istoricul de navigare al utilizatorului sunt salvate intr-o matrice, astfel incat sa se surprinda ordinea in care utilizatorul a vizitat diverse categorii de pagini. Drept urmare, informatiile salvate in aceasta matrice vor reprezenta indicii din secventă ai diferitelor categorii de pagini vizitate. Folosind această matrice 2 și secvența parțială de navigare 1, se va determina probabilitatea fiecărei categorii de pagini de a fi vizitată în continuare cu ajutorul unui procedeu de recomandare. Cu alte cuvinte, se folosește un procedeu de recomandare care pe baza unei secvente parțiale existente la un moment dat și a istoriei cunoscute despre un utilizator (secvente anterioare de navigare ale acestuia), sa învețe ordinea în care acesta vizitează diferite categorii de pagini și apoi să sugereze posibilitati de continuare a unor noi secvente (paqiale) de navigare. Procedeele de recomandare se bazeaza pe realizarea unei matrici utilizator - obiect, unde sunt salvate, de obicei, ratingurile date de catre fiecare utilizator obiectelor folosite. Aceasta matrice este de obicei rară, întrucât numărul mare de obiecte și utilizatori face practic imposibilă existența

# $22.2015,-00607-6$ 2 1 -08- <sup>2015</sup>

unui rating pentru fiecare tuplu <utilizator,obiect> (care presupune ca fiecare utilizator să fi folosit si evaluat fiecare dintre obiectele din matrice). Varianta clasică a unui astfel de procedeu de recomandare a fost adaptată astfel încât să tină cont de nevoile / informatiile disponibile în inventia noastră. Astfel, în loc să avem mai mulți utilizatori, noi vom avea mai multe secvente de navigare, iar pe post de obiecte vom avea categoriile de pagină identificate; in cazul nostru, in locul tuplurilor clasice <utilizator, obiect> yom avea tupluri <secvenlA, categorie din secventă>. Cu alte cuvinte, vom folosi matricea istoricului utilizatorului 2 având pe cele doua dimensiuni secvenlele de pagini web vizitate de catre utilizatorul respectiv in trecut și categoriile posibile pentru diferitele pagini web. Folosind această matrice, ceea ce invala procedeul de recomandare este diferit fal8. de versiunea clasica (unde detecta un rating pentru un anumit obiect). Astfel, procedeul de recomandare invala de fapt ordinea in care sunt parcurse diferite categorii de pagini, putand fi folosit ulterior pentru sugerarea ordinii in care vor fi vizitate diverse categorii pentru secvenle noi, nefinalizate.

Acest modul preia vectorul de navigare curent (care este incomplet) si istoricul de navigare al utilizatorului 2 și îl trimite unui procedeu de recomandare 57. Procedeul de recomandare poate fi orice procedeu de recomandare clasic sau îmbunătătit pe baza noilor descoperiri din domeniu, adaptările făcute anterior neimpunând nicio restricție asupra funcționalității acestuia, facand posibila folosirea oricarui astfel de procedeu. In continuare, procedeul de recomandare va furniza câte o valoare pentru fiecare categorie nevizitată deja (care nu face parte din secventa partială de navigare) 58, inclusiv pentru categoriile continue și stop introduse suplimentar in cadrul algoritmului de pre-procesare. Aceasta valoare reprezinta ordinea probabilă a fiecărei categorii analizate în secvența incompletă dată spre evaluare. Stiind câte categorii au fost deja vizitate în cadrul secvenței curente incomplete, se poate determina, pentru fiecare categorie rămasă nevizitată, diferența dintre următorul indice al secvenței (lungimea secvenței + 1) - indicele pe care ar urma să fie vizitată o nouă categorie si valoarea prezisă de procedeul de recomandare. Această diferentă este transformată într-o probabilitate de vizitare 59 prin împărțirea ei la numărul total de categorii + 1 și scăderea valorii obtinute din valoarea 1. Acest lucru se întâmplă datorită faptului că cea mai lungă secventă ce se poate construi poate avea maxim numărul total de categorii +2 elemente (start și continue sau stop): start (începutul secvenței), toate categoriile (fiecare o singură dată pentru că altfel am avea ciclu și secventa s-ar sparge în două sub-secvente) și apoi ori continue (s-a gasit ciclu) ori stop (s-a terminat secventa de navigare), iar diferenta maxima de indici din această secvență este numărul total de categorii  $+$  1. Astfel, folosind această metodologie se poate determina probabilitatea ca o categorie de pagini nevizitată încă să fie următoarea pagină vizitată. Totuși problema estimării probabilităților pentru toate categoriile de pagini nu este încă rezolvată, deoarece mai sunt și categoriile de pagini deja existente în secventă (vizitate), a căror probabilitate de re-vizitare trebuie estimată 60. Pentru a evalua aceste probabilități se folosesc două informații: probabilitatea categoriei continue (probabilitatea de a se încheia un ciclu la următorul pas) și probabilitățile categoriilor deja vizitate (cu exceptia categoriei Start) de a se afla pe prima pozitie in istoricul utilizatorului 2. Cu alte cuvinte, mai întâi estimăm care este probabilitatea de a încheia ciclul în pasul următor, după care trebuie să evaluăm care este categoria cea mai probabilă să închidă ciclul din cele vizitate deja. Cum prima informatie este furnizată de către procedeul de recomandare, ne mai rămâne să evaluăm cea de-a doua informație. Datorită algoritmului de

pre-procesare, de fiecare dată când se identifică un nou ciclu în secvența de navigare, aceasta este sparta in doua subsecvente, cea de-a doua incepand cu categoria care a dus la crearea ciclului. Drept urmare, se poate evalua probabilitatea fiecărei categorii de a genera cicluri prin determinarea numărului de situatii în care acest lucru s-a întâmplat și împărtirea acestui număr la numărul total de cicluri identificate în toată istoria de navigare a utilizatorului 2. Având aceste probabilități, ele se filtrează astfel încât să rămână numai probabilitățile acelor categorii care au fost deja vizitate in cadrol secventei, dupa care valorile obtinute se inmu1tesc cu probabilitatea de a incheia ciclul (detenninata pe baza rezultatelor procedeului de recomandare). Înmultirea celor două probabilități are loc datorită faptului că ambele evenimente (apariția ciclului și categoria care să creeze ciclul respectiv) trebuie să apară concomitent și astfel probabilitățile lor de apariție trebuie combinate (prin înmulțire). După acest ultim pas avem disponibile toate probabilitățile de continuare a secvenței curente O3 și acestea se pot furniza la iesirea modulului 61.

Odata obtinute valorile probabilitatilor fiecarei categorii in parte in functie de factorii considerati (momentul actual de timp, modulul 10, ieșirea O1, ritmul curent de navigare, modulul 11, iesirea O2 și istoricul utilizatorului, modulul 12, iesirea O3), aceste valori trebuie combinate astfel incat procedeul sa furnizeze 0 singura probabilitate finala pentru fie care categorie in parte 16. Practic, procedeul trebuie sa furnizeze valoarea probabilitatii fiecărei categorii i dându-se momentul actual de timp, ritmul curent de navigare și istoricul utilizatorului: p(categorie; | momentul actual de timp, ritmul curent de navigare, istoricul utilizatorului). Combinarea probabilităților se poate face fie prin înmulțire directă a probabilităților corespunzătoare aceleiași categorii, fie prin adunarea acestora, fie prin adunarea logaritmului acestora, fie prin utilizarea unei sume ponderate astfel încât să se poată da o importanță diferită fiecărei din cele trei categorii de probabilități considerate. Dacă cele trei probabilități se înmultesc direct, se consideră că cei trei factori (momentul actual de timp, ritmul curent de navigare si istoricul utilizatorului) sunt independenti si atunci probabilitățile implicate de fiecare dintre aceștia factorizează, rezultând:

p(categorie<sub>i</sub> | momentul actual de timp, ritmul curent de navigare, istoricul utilizatorului) = p(categorie<sub>i</sub> | momentul actual de timp) \* p(categorie<sub>i</sub> | ritmul curent de navigare) \*  $p$ (categorie<sub>i</sub> | istoricul utilizatorului).

Datorită faptului că se lucrează cu probabilități având valori cuprinse între 0 și 1, unele dintre ele putand fi extrem de mici, este posibil ca prin inmultirea lor sa se ajunga foarte repede la valoarea 0 (din cauza depășirii preciziei calculatoarelor). De aceea, în unele cazuri se poate apela la un artificiu: logaritmarea in prealabil a fonnulei de mai sus. Astfel, produsul se transformă în sumă și drept urmare se poate face o însumare a logaritmului probabilităților (în loc de o înmultire directă a acestora) pentru a evita aceste probleme. Uneori, pentru a mai simplifica calculele, in loc să se însumeze logaritmul probabilitătilor, se însumează chiar valorile probabilitatilor, chiar daca rezultatele nu sunt la fel de corecte. De asemenea, folosind suma (logaritmului) probabilitatilor in locul produsului acestora, se poate schimba importanța dată fiecărui factor în parte prin adăugarea câte unui coeficient de importanță fiecărui factor în parte. Acești coeficienți nu apar întâmplător, prezența lor fiind explicată de posibilele interacțiuni existente între diverși factori, interacțiuni ce nu pot fi surprinse de modelul initial in care s-a presupus independenta factorilor prezentati. Drept urmare, daca exista influente intre factori, acei factori cu influente mai mari vor avea coeficienti mai mari în cadrul sumei. De asemenea, dacă nu se doreste să se tină cont de vreun factor, acesta poate primi coeficientul 0 si astfel predictia lui este ignorată.

Ultimul pas al aplicatiei, predictie categorie 13, are rolul de a determina și furniza la ieșire cea mai probabila categorie ddndu-se istoricul utilizatorului, factorii de care se tine cont  $(momentu)$  actual de timp, ritmul curent de navigare  $\pi$  istoricul utilizatorului), precum  $\pi$ i eventualii coeficienti de importantă acordati fiecăruia dintre acesti factori. În acest pas sunt comparate valorile probabilitatile tuturor categoriilor (obtinute de la modulul de combinare a probabilităților 16) și se va furniza la ieșire acea categorie care are probabilitatea maximă 04.

# Exemplul 1 de aplicare a metodei propuse.

Intr-un exemplu nelimitativ de aplicare a inventiei, metoda propusa poate fi folosita pentru cazul în care navigarea se face de pe un sistem desktop (calculator personal). În acest caz, metoda va fi implementată chiar pe calculatorul în cauză și va analiza istoria de navigare a utilizatorului, făcând predictii legate de următoarea/următoarele categorii de pagini ce vor fi vizitate de acesta. Pentru aceasta, metoda va fi implementata in browser, de exemplu intr-o extensie de browser (scrisa in JavaScript).

Datele de intrare sunt reprezentate de 0 secventa de navigare de forma:

2015-03-02 11:29:11 impbeacon {"location":"www.google.es", "impId":"07be8c3b-302f-457e-864f-ab4953100636", "vertical": "Internet and Telecom/Search Engine", "pk":0, "applnstanceUid" :"3AA812EC-A599-438B-9664-B747296AB527"} ES

......

```
2015-03-02 13:49:33 impbeacon {"location":"www.angrybirdsgames.com",
"impId":"8ebad827-881a-4f8d-8104-38164fdd1689", "vertical":"Games", "pk":O, 
"appInstanceUid":"3AA812EC-A599-438B-9664-B747296AB527"} ES
```
Procedeul va determina probabilitățile fiecărei categorii în parte pentru fiecare slot de timp 14. De exemplu, dacă se consideră 3 sloturi de timp (dimineața, prânz, seara), atunci se vor obtine probabilitățile din Tabelul 1 pentru 5 categorii de pagini considerate (Internet and Telecom, Games, Adult, Finance si Other) + încă două suplimentare (Continue și Stop). Tabel 1. Probabilitățile fiecărei categorii în parte pentru fiecare slot de timp

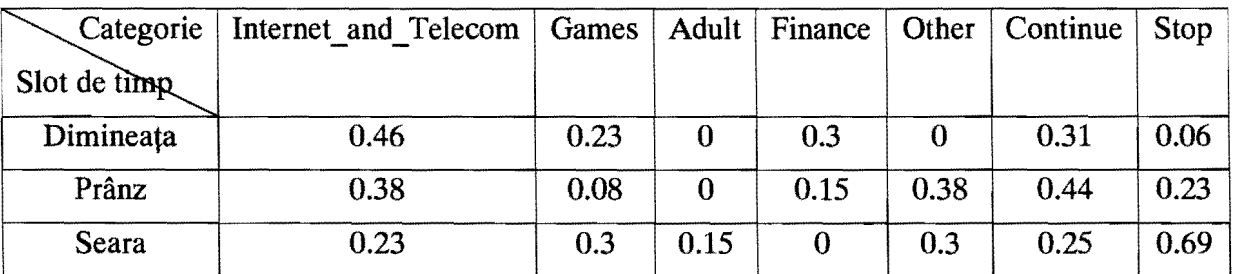

De asemenea, se vor determina probabilitățile fiecărei categorii în parte pentru fiecare ritm de browsing al utilizatorului 15, obtinându-se valorile din Tabelul 2.

In fine, dându-se o secventă partială continând categoriile Start, Internet and Telecom si Games, folosind procedeul de recomandare 12, se vor determina indicii urmatori pentru celelalte categorii rămase: Adult - 5, Finance -4, Other - 3, Continue - 3, Stop - 5.

# $2 - 2015 - 00607 -$ 2 1 -08- <sup>2015</sup>

Probabilitatile obtinute pentru fiecare din aceste categorii sunt Adult - 0.66, Finance -0.83 , Other - 1, Continue - 1, Stop - 0.66. De asemenea, pentru cele 2 categorii care pot sa determine ciclu se obtin probabilitățile Internet and Telecom - 0.8 si Games - 0.2. Atunci iesirea O3 va fi: Internet and Telecom - 0.8, Games - 0.2, Adult - 0.66, Finance -0.83, Other - 1, Continue - 1, Stop - 0.66.

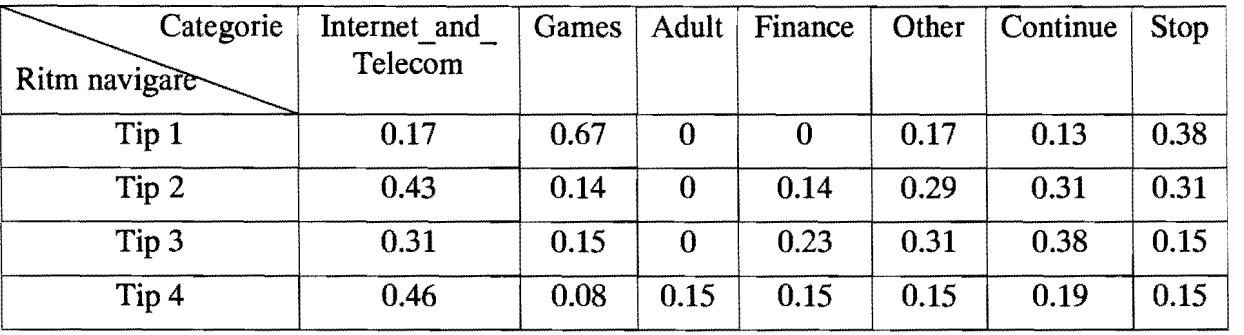

Tabel 2. Probabilitățile fiecărei categorii în parte pentru fiecare slot de timp

Stiind că navigarea curentă se face în slotul de la prânz, ieșirea O1 a procedeului va fi reprezentată de valorile Internet and Telecom - 0.38, Games - 0.08, Adult - 0, Finance -0.15, Other - 0.38, Continue - 0.44, Stop - 0.23. Daca ritmul de navigare al utilizatorului este de tipul T2, iesirea  $Q2$  a procedeului va consta în valorile: Internet and Telecom - 0.43, Games - 0.14, Adult - 0, Finance -0.14, Other - 0.29, Continue - 0.31, Stop - 0.31.

Pentru a obtine probabilitățile finale, trebuie înroultite valorile reprezentând ieșirile  $O1, O2$  și O3 si apoi normalizate valorile obtinute. Drept urmare, probabilitătile finale vor fi: Internet and Telecom - 0.294, Games - 0.005, Adult - 0, Finance - 0.039, Other - 0.248, Continue - 0.307, Stop - 0.106. Pe baza acestor valori, se observă că vom obtine valoarea maximă pentru categoria Continue (30.7%), ceea ce înseamnă că cel mai probabil utilizatorul se va întoarce la una din cele două categorii vizitate deja. Dintre cele două categorii, cea care are probabilitatea mai mare (apropiata de cea a categoriei Continue) este categoria Internet and Telecom (29.4%) și drept urmare se va alege drept categoria următoarei pagini ce va fi vizitată de către utilizator, aceasta reprezentând ieșirea O4.

Exemplul 2 de aplicare a metodei propuse. Într-un alt exemplu nelimitativ de realizare a invenției, aplicația poate fi folosită pe un dispozitiv mobil (telefon sau tabletă). Față de varianta de pe calculatorul personal, acum datele nu mai sunt procesate local, datorita resurselor limitate de care dispune dispozitivul mobil, ci sunt trimise la un server unde se fac prelucrările prezentate în exemplul anterior. Browserul dispozitivului mobil va colecta informatiile de navigare (aceleași ca în exemplul anterior) și apoi le va trimite către un server, de exemplu folosind formatul Java Script Object Notation, JSON. Serverul poate fi implementat pe o singură mașină, caz în care mecanismul de transmisie de pe server foloseste, de exemplu, limbajul PHP și un server web (de exemplu, Tomcat), sau poate fi implementat într-un cloud, în cazul în care se decide să se rețină mai multe date pentru predictie (si unde implicit este nevoie de o mai mare putere de calcul pentru procesarea acestora). In acest caz modulul de transmisie de pe server este implementat, de exemplu, in Scala. La sfârșitul procesărilor, categoria cea mai probabilă (de exemplu, ca la Exemplul 1 Internet and Telecom) e returnată la dispozitivul mobil, unde e folosită în conjunctie cu un alt modul de pre-încărcare a paginilor din categoria prezisă.

21·00· 2015

# **Revendicări**

- 1. Metodă de predicție individualizată a categoriilor paginilor de internet ce urmează să fie vizitate de un utilizator, destinată utilizării pe calculatoare personale și dispozitive mobile (telefoane, tablete), în scopul accelerării și simplificării navigației, prin oferirea, la momentul potrivit de timp, de sugestii pertinente de pagini web, usor de accesat de către utilizator, caracterizată prin acceea că are următoarele faze:
	- a. Pre-procesare 3, în care, pornind de la secventa curentă de navigare a utilizatorului si de la istoricul său de navigare se crează unul sau mai multi vectori aciclici cu categoriile paginilor vizitate, in ordinea vizitarilor;
	- b. Procesare 4, in care se prezice categoria urmatoarei pagini de internet ce va fi accesata de utilizator. Aceasta predictie se face combinand doua tehnici diferite de predictie: una bazată pe folosirea unui procedeu de recomandare 12, iar cealaltă, o metoda statistica bazata pe compararea probabilitati1or diferitelor categorii de pagini de a fi accesate  $10.11$ ; si folosind trei factori diferiti pentru realizarea predicției: istoria navigării utilizatorului, momentul actual de timp și ritmul curent de navigare a1 utilizatorului;
	- c. Adaugarea informatiei pre-procesate in istoricol de navigare al utilizatorului.
- 2. Metoda de predictie, conform revendicării 1, caracterizată prin aceea că ritmul curent de navigare al utilizatorului este determinat, in cadrul modulului de procesare 4, de catre metoda de determinare a categoriei probabile conform ritmului de navigare 11, pe baza mediei și deviației vitezei de navigare, ca apartinând uneia din următoarele 4 categorii: navigare cu pauze, navigare încetinită, navigare haotică și navigare accelerată.
- 3. Metoda de predictie bazata pe un procedeu de recomandare, conform revendicarii I, caracterizată prin aceea că, în cadrul modulului de procesare 4, metoda de determinare al probabilitatii de continuare a secventei 12 tine cont de 'intreaga istorie de navigare a utilizatorului și poate genera predicții pentru o întreagă secvență de navigare (nu doar pentru urmatoarea categorie ce va fi accesata) impreuna cu metoda de pre-procesare a datelor 3 astfel încât să poată fi folosite într-un astfel de procedeu de recomandare.
- 4. Metoda de predicție, conform revendicării 3, caracterizată prin aceea că metoda de determinare al probabilitătii de continuare a secventei 12 foloseste transformarea rezultatelor furnizate de procedeul de recomandare în probabilități:
	- o pentru categoriile nevizitate, prin estimarea diferentei dintre ordinea furnizata de procedeul de recomandare și numărul de ordine al categoriei următoare ce ar trebui vizitate în cadrul secventei partiale, si normalizarea acestei diferente prin împărțirea la diferența maximă ce poate apărea (numărul total de categorii + 1);
	- o pentru categoriile re-vizitate, prin Inmultirea probabilitatii categoriei Continue (determinata folosind metodologia de mai sus) cu probabilitatea fiecarei categorii vizitate deja de a genera cicluri.

R'" 2 0 1 5 ,- D D 6 0 7.. *tJ* t

2 1 -08- <sup>2015</sup>

 $57$ 

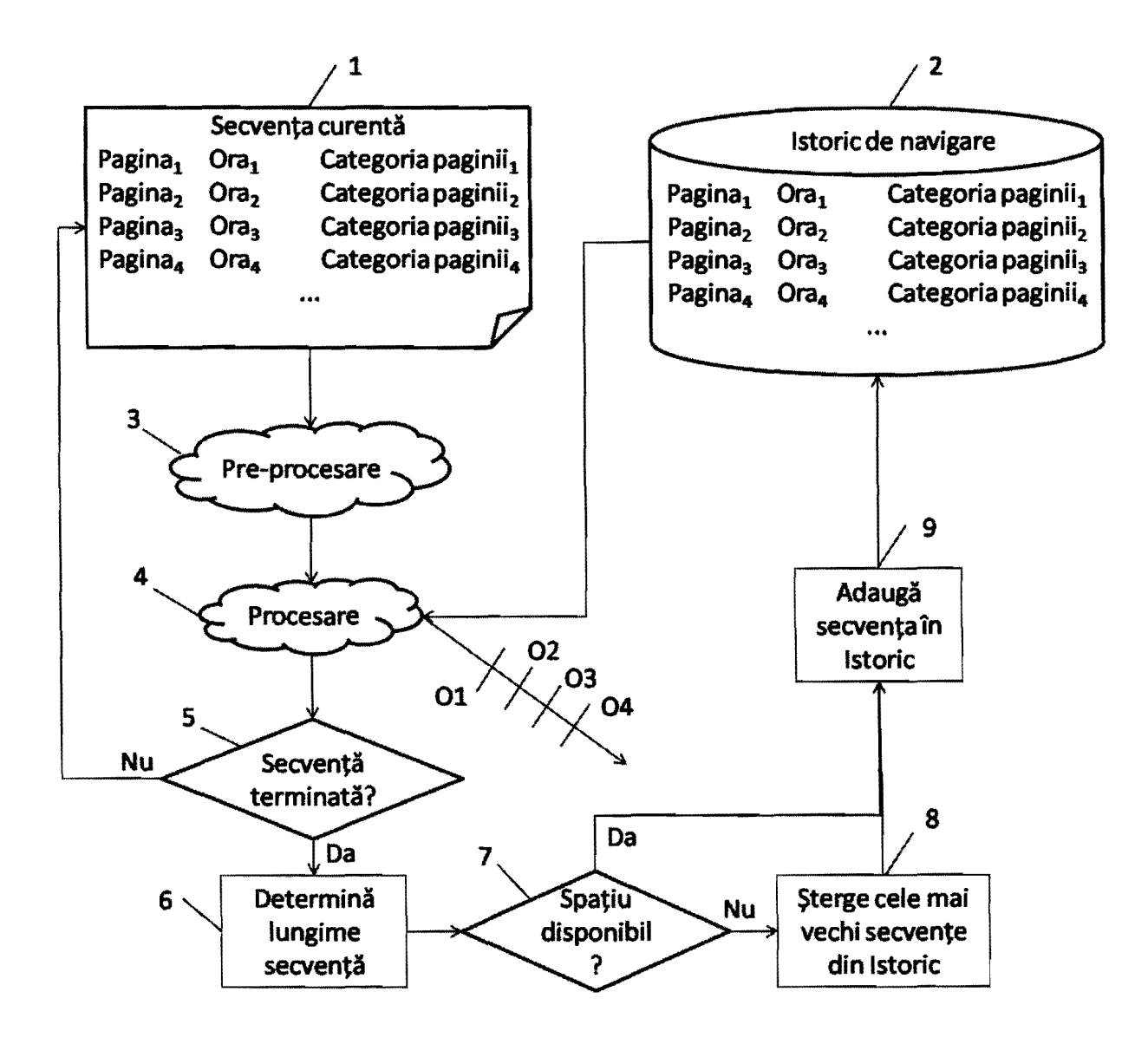

Fig. 1

 $56$ 

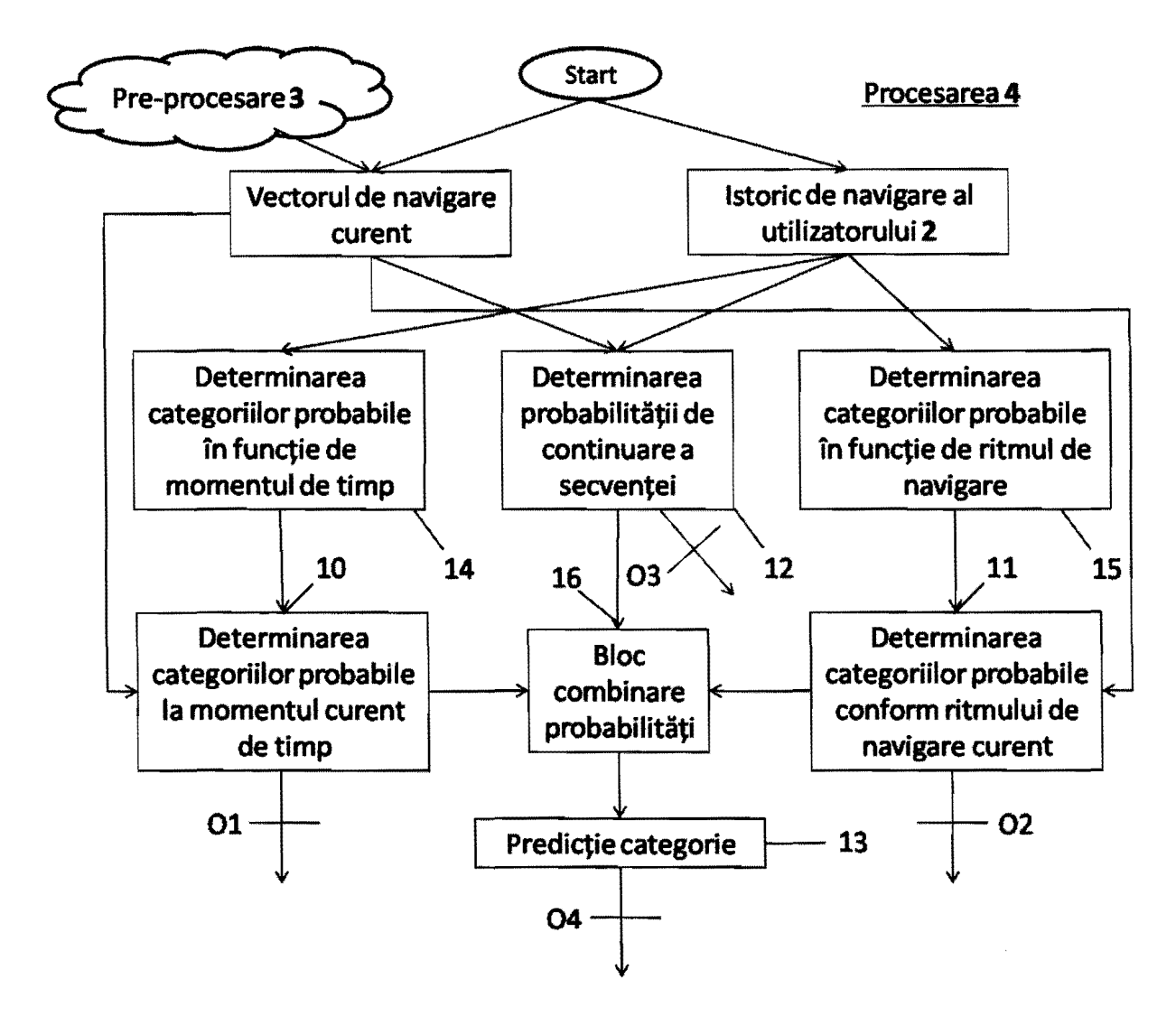

Fig. 2

 $a:2015:10607 - 55$ 

2 1 -08- <sup>2015</sup>

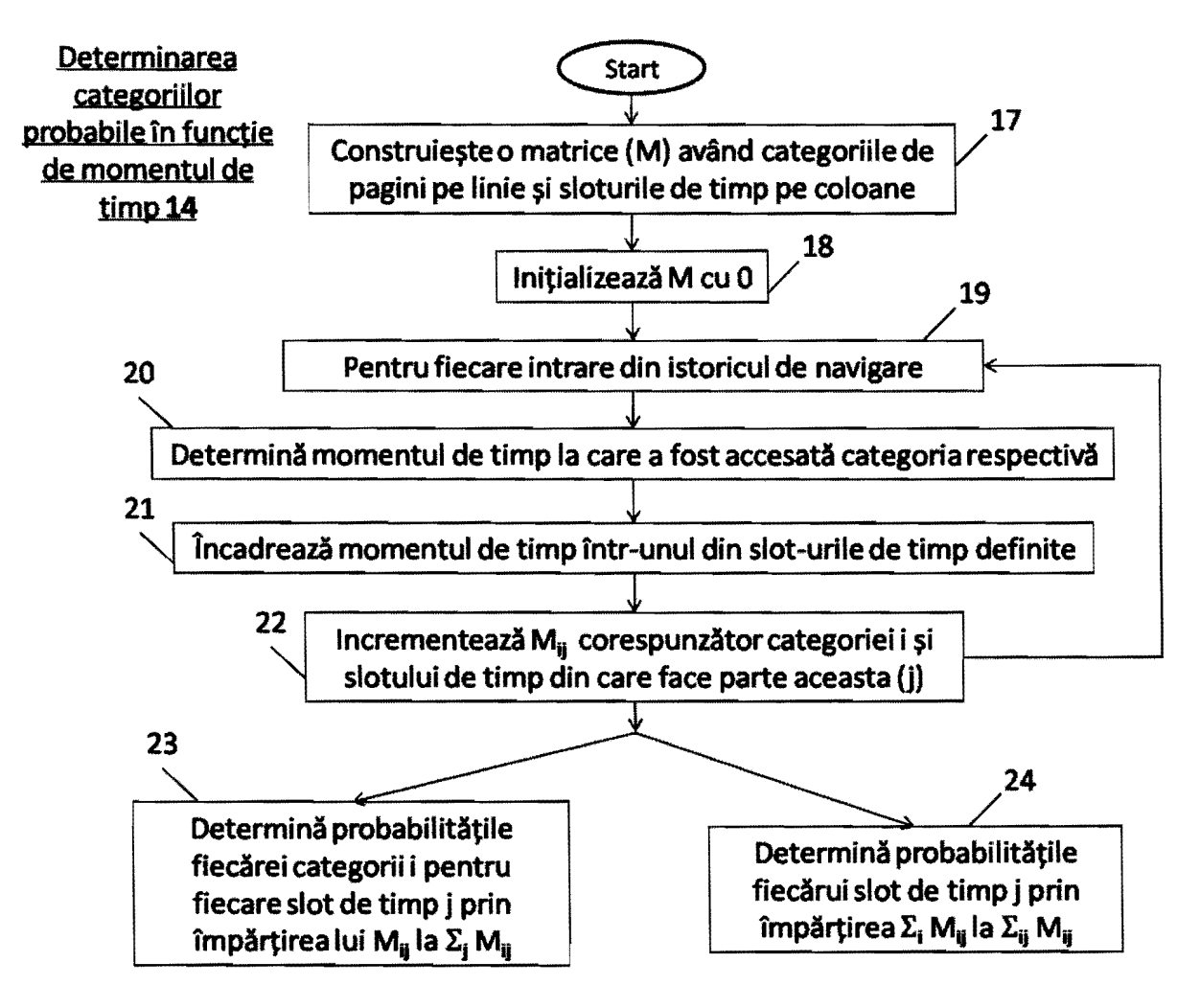

Fig. 3

 $7.2015 - 00607 - 55$ 

2 1 -08- <sup>2015</sup>

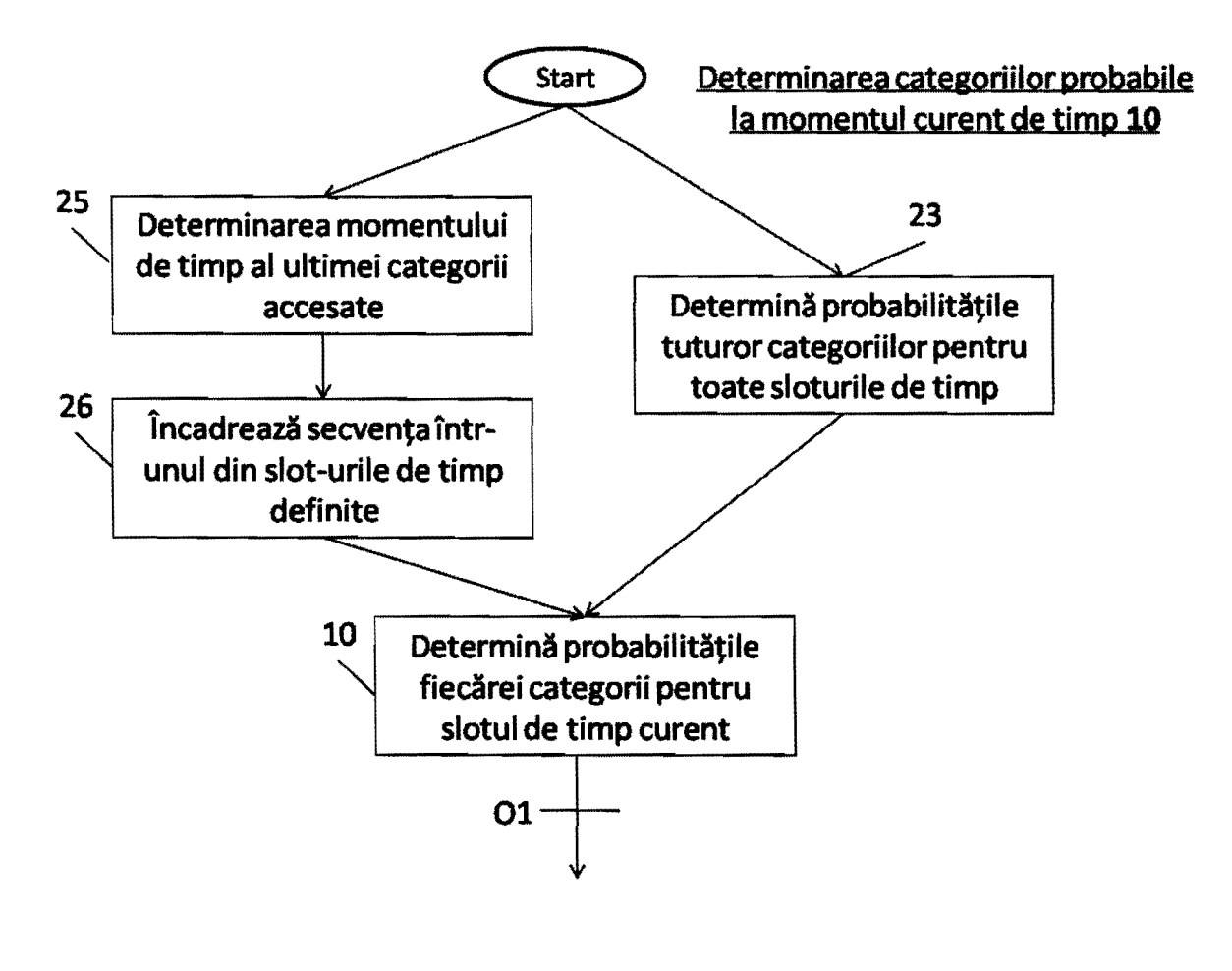

Fig. 4

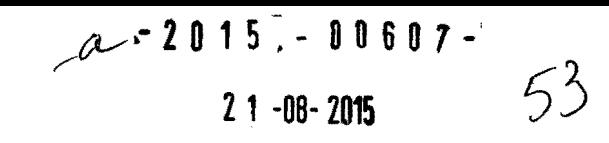

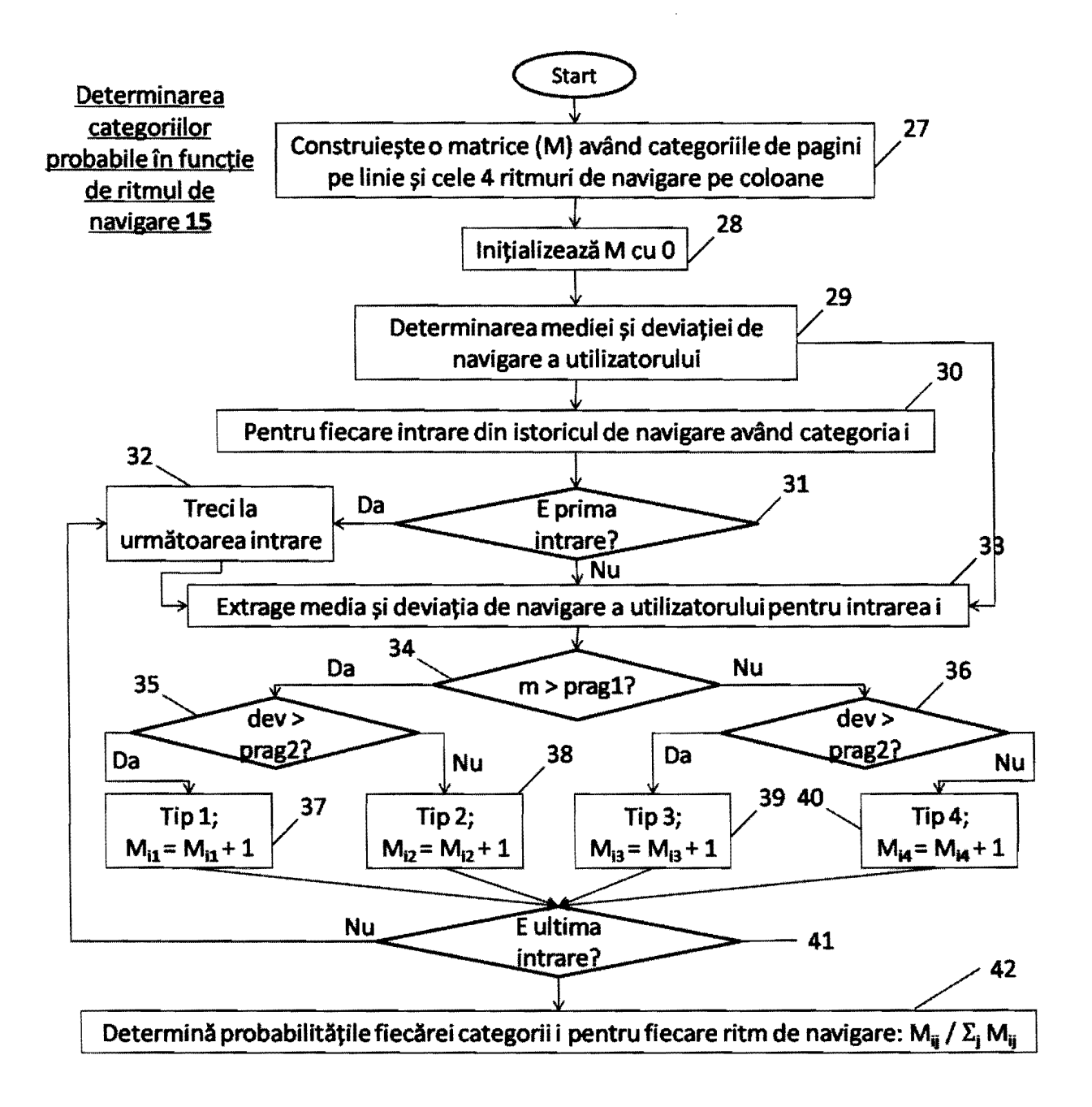

Fig. 5

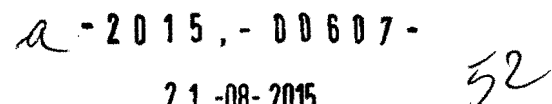

2 1 "08- <sup>2015</sup>

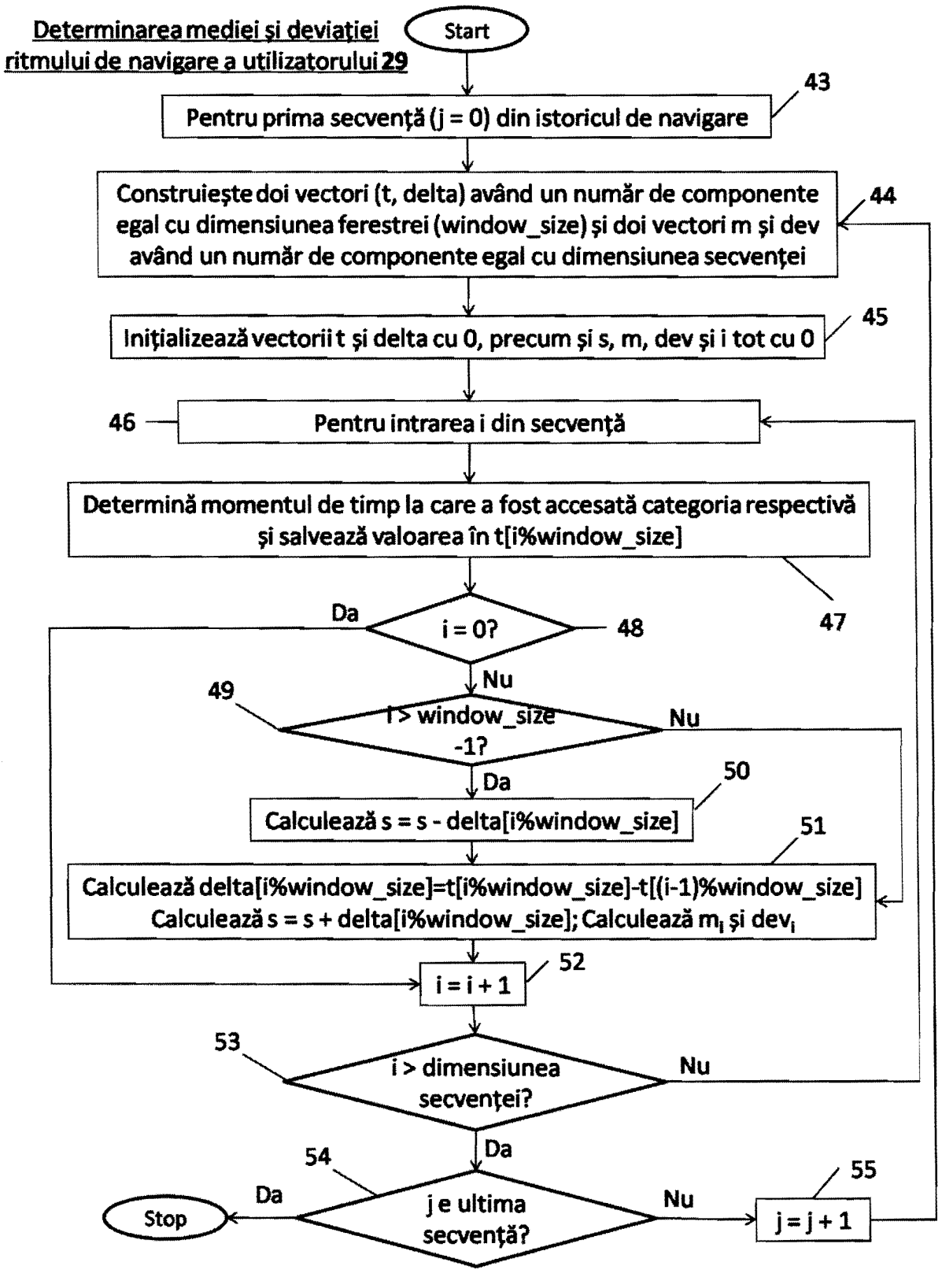

Fig. 6

### 2 1 -08- <sup>2015</sup>

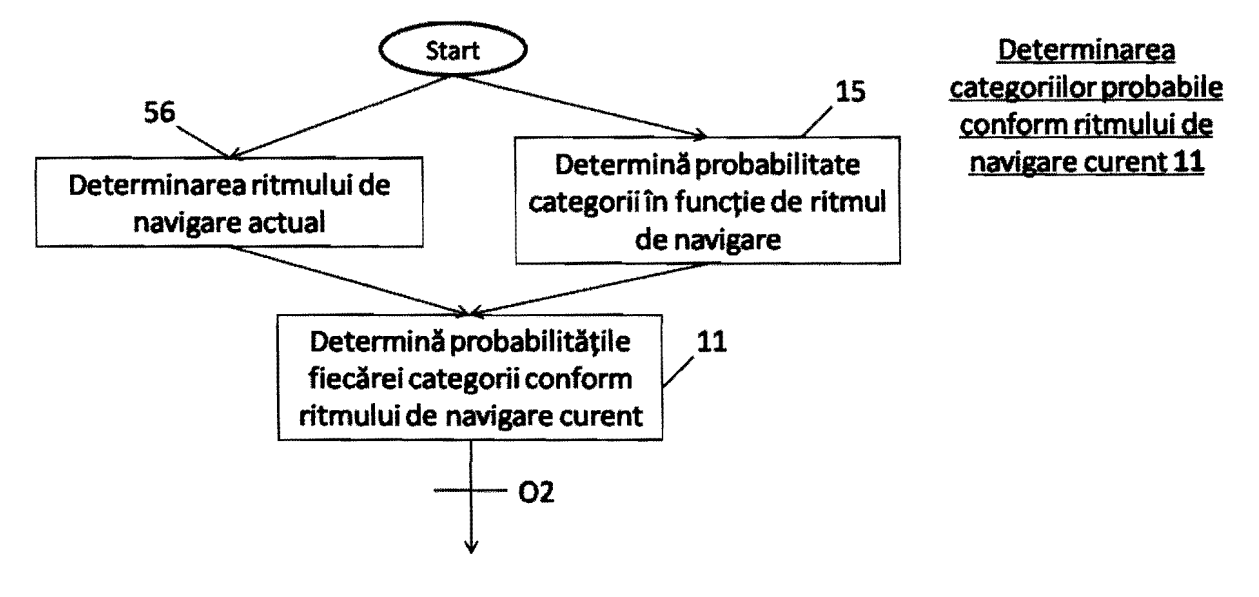

Fig. 7

21 ·08· 2015

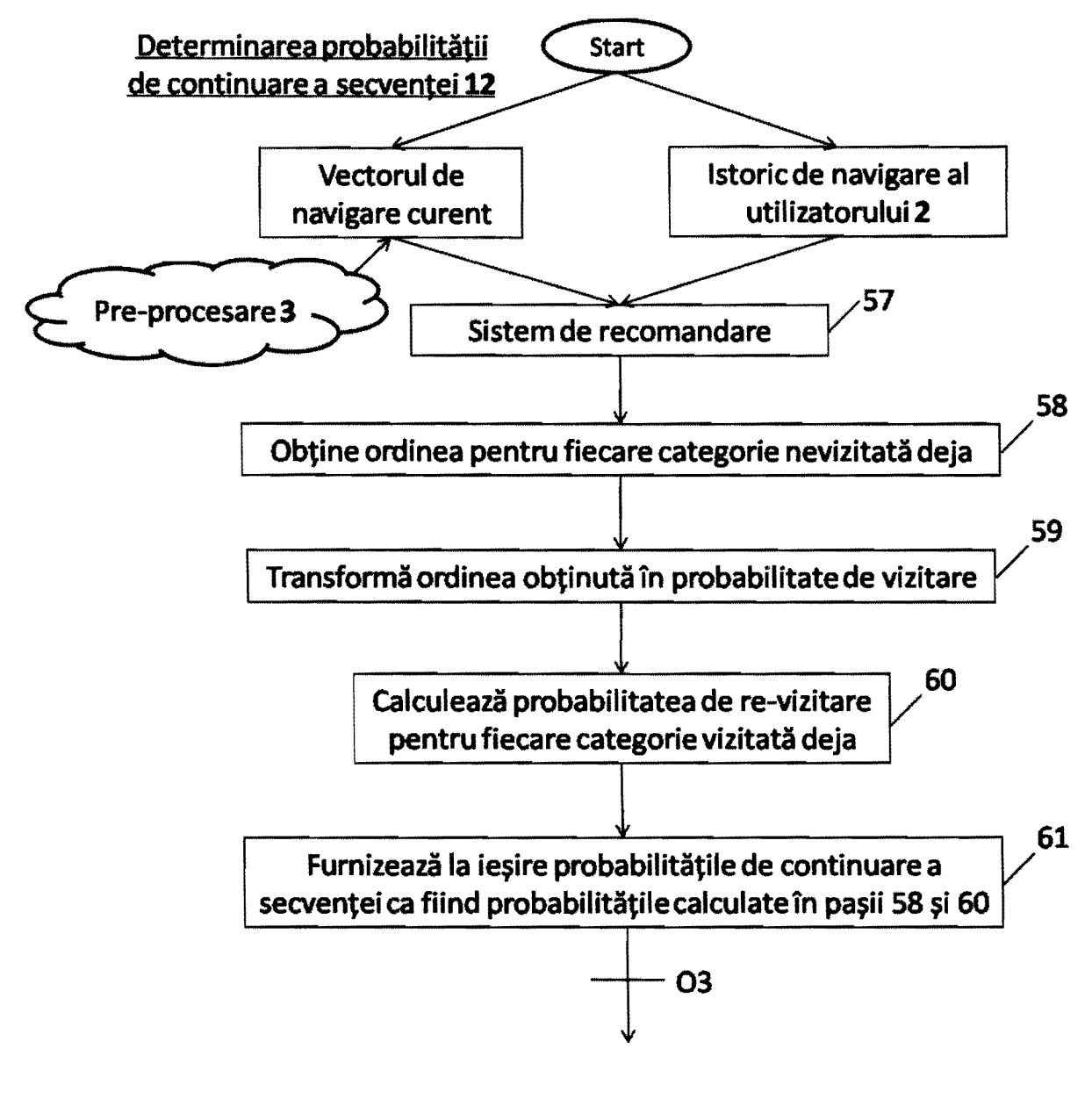

Fig. 8